AutoCAD Crack Free X64

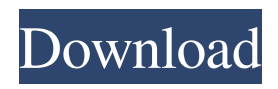

**AutoCAD Crack Free Download [Mac/Win] [2022-Latest]**

Some features of AutoCAD available as part of the application are desktop publishing (DP), 3D modelling, production workflows, mechanical drafting, presentation graphics, and job scheduling. The application also integrates closely with other Autodesk products. The first AutoCAD release was version 1.0, released in 1983. It was followed by releases in 1985, 1986, 1987, 1988, and 1989. AutoCAD was originally available on three platforms: the Apple Macintosh, MS-DOS computers, and

IBM PC compatibles. In 1988, AutoCAD ran on the first version of Windows, and its operating system integration meant that it could run as a printer driver on Microsoft Windows. Since then, AutoCAD has been available for a number of other platforms, including Linux and the Unix family of operating systems. AutoCAD can now be installed on most modern laptops, and also runs as a web app and as a mobile app. Program files and documentation are available online for free download. AutoCAD supports many of the 2D drawing standards, including the 1985 Computer Aided Drafting Standards (CADR), and was one of the first software applications to support the European Graphic Character Set (EGCS) standard for graphic characters (characters and symbols used in text-based

application programs). Autodesk introduced a wide range of features, including dimension, callouts, features, and background drawing. The software features parametric and non-parametric splines, path selection, text handling, object and symbology, and block and annotation editing. Below is a list of some of the features and uses of the software. Features AutoCAD offers the following features in version 2018: Desktop Publishing (DP): Bidirectional printing Creation of native CRLF files Creation of native CR files Create presentation slides Control fonts and point sizes High-resolution printer support High-resolution printing options Maintain and print hyperlinks Page breaks Print to PDF Print using profiles Printing to batch printers Print preview Recover lost file

settings Save and name a page in the presentation slide. 3D Models: Generate 3D models from 2D drawings 3D surface and contour editing Axis and viewport rotation Creation and

**AutoCAD Crack + Torrent (Activation Code) For PC (Latest)**

Word 2000, 2003, and 2007 and XPSR2 file formats To create a Word document or XPS document in AutoCAD, use the AutoCAD XPS Export feature. AutoCAD 2013 and higher supports Word 2003/2007/2010 file format, which allows import of Word documents and create Word "on the fly". AutoCAD 2010 and higher supports Word 2010/2007/2003 XPS R2 format, which allows import of Word documents and create Word "on the fly".

AutoCAD 2010 supports Word 2007/2003 DOCX format, which allows importing of Word documents and creating Word "on the fly". AutoCAD 2009 supports Word 2003/2007 DOCX format, which allows importing of Word documents and creating Word "on the fly". To open a Word document or XPS document in AutoCAD, use the AutoCAD XPS Import feature. Makernote and annotation capabilities AutoCAD supports a number of features to import and export data about the drawing, including: Annotations and remarks may be exported to a Word 2007, 2010, or AutoCAD LT 2011 XML file format. Makernotes may be exported to a Word 2007, 2010, or AutoCAD LT 2011 XML file format. A drawing number or title or drawing number/title may be exported to a

Word 2007, 2010, or AutoCAD LT 2011 XML file format. When saving a drawing, there are four different options: save all annotations/makernotes, save all drawings, save all annotations, and save all drawings.

The makernotes in the drawing may be exported as either a label for annotations or as a note for remarks. There are currently no draft graphics, although this is planned in the future. Mobile applications In 2013, AutoCAD LT for Windows Mobile was discontinued and is no longer available. In 2015, AutoCAD released AutoCAD Mobile Design 2, a new mobile application version of AutoCAD. AutoCAD Mobile Design 2 was updated with 3D construction, animation, and AutoCAD LT files. Design, drafting, and editing were made possible on the palm-sized mobile device. The design

time and review of the drafting was enhanced and previewing a 2D drawing had the ability to change the drawing on the fly. The task list and annotation functions are enhanced with the ability to add a task list item to the task list via the touch screen a1d647c40b

Click on File > Options > Settings. In the Settings window, on the Save button, click the drop-down menu and select the folder where you want to save your changes. Click OK. Click the key generator icon (or Toolbar) on the top of the screen. Select the third party software you want to activate. Press OK. Start the software. Check the box to enable the rule. Then press OK. You're done. The new file will be created, and you will get an Activation Code. A: I can't tell you exactly how to get it to work, but you might try this: Open the Autocad Save your drawing in Draft View Go to the Options panel Click on File / Options Under the Save tab, look at Save as... and select Text

Files (.txt) In the new window, select Save as a plain text file (\*.txt) Press Save Go back to the Options panel and under the Save tab, click Advanced Check the box next to Update the activation key Enter a new key in the text box that appears Click OK This will put the activation key in a file that you can use with an AutoCAD command line or the Autodesk Fusion 360 external tools to update the activation key for your Autodesk software, and you can do it all by hand. Regulatory T cells and their cytokines in systemic lupus erythematosus. SLE is an autoimmune disorder with an unknown etiology. Treg cells, which are characterized by the production of the antiinflammatory cytokine IL-10, play a significant role in immune tolerance. Several studies have reported that Tregs are

## decreased in the peripheral blood of patients with SLE. The cause of this loss of Tregs is unknown. However, a number of cytokines, including IFN-gamma and TNF-alpha, induce Tregs to produce IL-10, and patients with SLE have altered levels of cytokines that induce Tregs. The overall effect of these altered levels of cytokines is decreased Treg numbers in peripheral blood.How to setup kvm in Ubuntu? This post describes how to setup kvm on your Ubuntu system. Installing a virtual machine is very easy in Ubuntu. But on which host you will setup it is little difficult. In

**What's New In?**

Markup Import and Markup Assist Permanently link your drawings to data,

## pictures, audio and video files for the purpose of sharing your work with others. Automatically find and generate crossreference links between drawings. (video: 2:36 min.) Help in AutoCAD and AutoCAD

LT: Learn what you can and cannot do in AutoCAD. Add, change, and delete layers, create annotation, use notes and comments, import sections, and more. (video: 1:40 min.) Help in AutoCAD and AutoCAD LT Change your existing drawing and find detailed information about your drawing. Create sections, import reference points, quickly change layers, and more. (video: 1:50 min.) Help in AutoCAD and AutoCAD LT Learn what AutoCAD and AutoCAD LT can and cannot do. Add, change, and delete layers, create annotation, import sections, and more. (video: 1:40 min.) Help

in AutoCAD and AutoCAD LT Learn how to find information about your drawing. Find anything related to a drawing, including layers, annotations, commands, blocks, regions, layers, units, and more. (video: 1:45 min.) Help in AutoCAD and AutoCAD LT Learn about toolbars and customize them as you need. Create, open, and save multiple files from a single command. (video: 1:30 min.) Help in AutoCAD and AutoCAD LT Learn about the background of your drawing. How to customize the entire look and feel of AutoCAD and AutoCAD LT, including the font, grid, and style of your drawing. (video: 1:47 min.) Help in AutoCAD and AutoCAD LT Learn how to synchronize the drawing environment with your computer. Including how to import and export drawings. (video:

1:35 min.) Help in AutoCAD and AutoCAD LT Learn how to quickly save a current drawing state and how to undo steps you have made in the past. (video: 1:10 min.) Help in AutoCAD and AutoCAD LT Learn how to protect drawings by setting security options. (video: 1:25 min.) Help in AutoCAD and

FAST Racing Neo Ouya Version 0.3.1 (November, 2012) Now includes some more network details and a 'chat with other players' option in the campaign Version 0.3.0 (October, 2012) Added campaign support and basic networking support Improved single player sound system Fixed 'island patrol' auto-battle bug (which the dev team call, 'the worst bug ever') Fixed 'lazy ghost' bug (which the dev team call, 'the worst